## **Xterm Control Sequences**

Edward Moy

University of California, Berkeley

Revised by

Stephen Gildea

X Consortium (1994)

Thomas Dickey

XFree86 Project (1996-2006) invisible-island.net (2006-2012)

### **Definitions**

- c The literal character c.
- C A single (required) character.
- $P_s$  A single (usually optional) numeric parameter, composed of one of more digits.
- $P_m$  A multiple numeric parameter composed of any number of single numeric parameters, separated by  $\Box$ ; character(s). Individual values for the parameters are listed with  $P_s$ .
- $P_t$  A text parameter composed of printable characters.

## C1 (8-Bit) Control Characters

The *xterm* program recognizes both 8-bit and 7-bit control characters. It generates 7-bit controls (by default) or 8-bit if S8C1T is enabled. The following pairs of 7-bit and 8-bit control characters are equivalent:

```
Index (IND is 0x84).

ESC E

Next Line (NEL is 0x85).

ESC H

Tab Set (HTS is 0x88).

ESC M

Reverse Index (RI is 0x8d).

ESC N

Single Shift Select of G2 Character Set (SS2 is 0x8e). This affects next character only.

ESC O

Single Shift Select of G3 Character Set (SS3 is 0x8f). This affects next character only.

ESC P

Device Control String (DCS is 0x90).
```

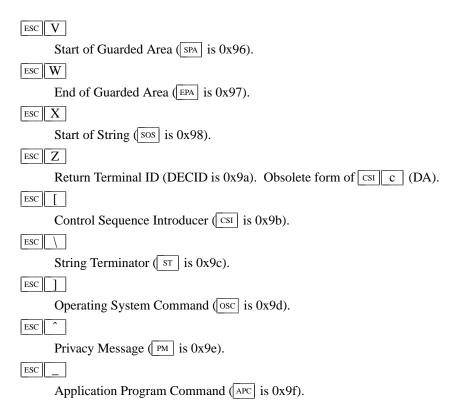

These control characters are used in the vtXXX emulation.

### VT100 Mode

Most of these control sequences are standard VT102 control sequences, but there is support for later DEC VT terminals (i.e., VT220, VT320, VT420, VT510), as well as ISO 6429 and *aixterm* color controls. The only VT102 feature not supported is auto-repeat, since the only way X provides for this will affect all windows. There are additional control sequences to provide *xterm*-dependent functions, such as the scrollbar or window size. Where the function is specified by DEC or ISO 6429, the code assigned to it is given in parentheses. The escape codes to designate and invoke character sets are specified by ISO 2022; see that document for a discussion of character sets.

## **Single-character functions**

| _   |                                                                                                    |
|-----|----------------------------------------------------------------------------------------------------|
| BEL | Bell (Ctrl-G).                                                                                           |
| BS  | Backspace (Ctrl-H).                                                                                      |
| CR  | Carriage Return (Ctrl-M).                                                                                |
| ENQ | Return Terminal Status (Ctrl-E). Default response is an empty string, but may be overridden by a         |
|     | resource answerbackString.                                                                               |
| FF  | Form Feed or New Page (NP). Ctrl-L is treated the same as LF.                                            |
| LF  | Line Feed or New Line (NL). (LF is Ctrl-J).                                                              |
| SI  | Shift In (Ctrl-O) $\rightarrow$ Switch to Standard Character Set. This invokes the G0 character set (the |
|     | default).                                                                                                |
| SO  | Shift Out (Ctrl-N) $\rightarrow$ Switch to Alternate Character Set. This invokes the G1 character set.   |
| SP  | Space.                                                                                                   |
| TAB | Horizontal Tab (HT) (Ctrl-I).                                                                            |
|     |                                                                                                    |

Vertical Tab (Ctrl-K). This is treated the same as LF.

## Controls beginning with ESC

This excludes controls where ESC is part of a 7-bit equivalent to 8-bit C1 controls, ordered by the final character(s).

- ESC SP F 7-bit controls (S7C1T).
- ESC SP G 8-bit controls (S8C1T).
- ESC SP L Set ANSI conformance level 1 (dpANS X3.134.1).
- ESC SP M Set ANSI conformance level 2 (dpANS X3.134.1).
- ESC SP N Set ANSI conformance level 3 (dpANS X3.134.1).
- ESC # 3 DEC double-height line, top half (DECDHL).
- ESC # 4 DEC double-height line, bottom half (DECDHL).
- ESC # 5 DEC single-width line (DECSWL).
- ESC # 6 DEC double-width line (DECDWL).
- ESC # 8 DEC Screen Alignment Test (DECALN).
- ESC % @ Select default character set. That is ISO 8859-1 (ISO 2022).
- ESC % G Select UTF-8 character set (ISO 2022).
- ESC C Designate G0 Character Set (ISO 2022, VT100).

Final character C for designating 94-character sets. In this list,  $\boxed{0}$ ,  $\boxed{A}$  and  $\boxed{B}$  apply to VT100 and up, the remainder to VT220 and up:

- $C = \boxed{0} \rightarrow \text{DEC Special Character and Line Drawing Set.}$
- $C = \boxed{A} \rightarrow \text{United Kingdom (UK)}.$
- $C = \boxed{B} \rightarrow \text{United States (USASCII)}.$
- $C = \boxed{4} \rightarrow \text{Dutch}$ .
- $C = \boxed{C}$  or  $\boxed{5} \rightarrow \text{Finnish}$ .
- $C = \boxed{R} \rightarrow \text{French}.$
- $C = \boxed{Q} \rightarrow French Canadian.$
- $C = \boxed{\mathbf{K}} \rightarrow \text{German}.$
- $C = \boxed{Y} \rightarrow Italian.$
- $C = \begin{bmatrix} E \end{bmatrix}$  or  $\begin{bmatrix} 6 \end{bmatrix} \rightarrow \text{Norwegian/Danish}$ .
- $C = \boxed{Z} \rightarrow \text{Spanish}.$
- C = H or  $7 \rightarrow Swedish$ .
- $C = \boxed{=} \rightarrow \text{Swiss.}$
- |ESC| ) | C Designate G1 Character Set (ISO 2022, VT100).
  - The same character sets apply as for ESC ( C.
- ESC \* C Designate G2 Character Set (ISO 2022, VT220).
  - The same character sets apply as for  $ESC \cap C$ .
- ESC + C Designate G3 Character Set (ISO 2022, VT220).
  - The same character sets apply as for  $\boxed{ESC}$  (  $\boxed{C}$ .
- ESC C Designate G1 Character Set (VT300).
  - The same character sets apply as for  $\boxed{ESC}$  ( C.

| ESC . $C$ | Designate G2 Character Set (VT300).                                                          |
|-----------|----------------------------------------------------------------------------------------------|
|           | The same character sets apply as for $\boxed{\text{ESC}}$ ( $C$ .                            |
| ESC / $C$ | Designate G3 Character Set (VT300).                                                          |
|           | These work for 96-character sets only.                                                       |
|           | $C = \boxed{A} \rightarrow ISO Latin-1 Supplemental.$                                        |
| ESC 6     | Back Index (DECBI), VT420 and up.                                                            |
| ESC 7     | Save Cursor (DECSC).                                                                         |
| ESC 8     | Restore Cursor (DECRC).                                                                      |
| ESC 9     | Forward Index (DECFI), VT420 and up.                                                         |
| ESC =     | Application Keypad (DECKPAM).                                                                |
| ESC >     | Normal Keypad (DECKPNM).                                                                     |
| ESC F     | Cursor to lower left corner of screen. This is enabled by the hpLowerleftBugCompat resource. |
| ESC C     | Full Reset (RIS).                                                                            |
| ESC 1     | Memory Lock (per HP terminals). Locks memory above the cursor.                               |
| ESC m     | Memory Unlock (per HP terminals).                                                            |
| ESC n     | Invoke the G2 Character Set as GL (LS2).                                                     |
| ESC O     | Invoke the G3 Character Set as GL (LS3).                                                     |
| ESC       | Invoke the G3 Character Set as GR (LS3R).                                                    |
| ESC }     | Invoke the G2 Character Set as GR (LS2R).                                                    |
| ESC ~     | Invoke the G1 Character Set as GR (LS1R).                                                    |
|           |                                                                                              |

## **Application Program-Control functions**

None. xterm implements no APC functions;  $P_t$  is ignored.  $P_t$  need not be printable characters.

## **Device-Control functions**

# $DCS P_s$ ; $P_s \mid P_t$ ST

User-Defined Keys (DECUDK). The first parameter:

 $P_s = \boxed{0} \rightarrow \text{Clear all UDK definitions before starting (default)}.$ 

 $P_s = \boxed{1}$   $\rightarrow$  Erase Below (default).

The second parameter:

 $P_s = \boxed{0} \leftarrow \text{Lock the keys (default)}.$ 

 $P_s = \boxed{1} \leftarrow \text{Do not lock}.$ 

The third parameter is a ';'-separated list of strings denoting the key-code separated by a '/' from the hex-encoded key value. The key codes correspond to the DEC function-key codes (e.g., F6=17).

# DCS $\$ q $P_t$ ST

Request Status String (DECRQSS). The string following the "q" is one of the following:

"  $q \rightarrow DECSCA$ 

"  $p \rightarrow DECSCL$ 

 $r \rightarrow DECSTBM$ 

 $m \rightarrow SGR$ 

xterm responds with  $\boxed{\text{DCS}} \boxed{1}$   $\boxed{\text{s}}$   $\boxed{\text{r}}$   $P_t$   $\boxed{\text{sT}}$  for valid requests, replacing the  $P_t$  with the corresponding  $\boxed{\text{CSI}}$  string, or  $\boxed{\text{DCS}}$   $\boxed{0}$   $\boxed{\text{s}}$   $\boxed{\text{r}}$   $P_t$   $\boxed{\text{sT}}$  for invalid requests.

## $|DCS| + |p| P_t |ST|$

Set Termcap/Terminfo Data (xterm, experimental). The string following the "p" is a name to use for retrieving data from the terminal database. The data will be used for the "tcap" keyboard configuration's function- and special-keys, as well as by the Request Termcap/Terminfo String control.

## $| DCS | + | q | P_t | ST |$

Request Termcap/Terminfo String (xterm, experimental). The string following the "q" is a list of names encoded in hexadecimal (2 digits per character) separated by [;] which correspond to termcap or terminfo key names.

Two special features are also recognized, which are not key names: *Co* for termcap colors (or *colors* for terminfo colors), and *TN* for termcap name (or *name* for terminfo name).

xterm responds with  $\overline{DCS}$  1 +  $\overline{r}$   $P_t$   $\overline{ST}$  for valid requests, adding to  $P_t$  an  $\overline{=}$ , and the value of the corresponding string that xterm would send, or  $\overline{DCS}$  0 +  $\overline{r}$   $P_t$   $\overline{ST}$  for invalid requests. The strings are encoded in hexadecimal (2 digits per character).

## Functions using CSI, ordered by the final character(s)

- $CSI P_s @$  Insert  $P_s$  (Blank) Character(s) (default = 1) (ICH).
- Cursor Up  $P_s$  Times (default = 1) (CUU).
- Cursor Down  $P_s$  Times (default = 1) (CUD).
- CSI  $P_s$  C Cursor Forward  $P_s$  Times (default = 1) (CUF).
- Cursor Backward  $P_s$  Times (default = 1) (CUB).
- Cursor Next Line  $P_s$  Times (default = 1) (CNL).
- Cursor Preceding Line  $P_s$  Times (default = 1) (CPL).
- $CII P_c G$  Cursor Character Absolute [column] (default = [row,1]) (CHA).

 $CSI P_s$ ;  $P_s$  H

Cursor Position [row;column] (default = [1,1]) (CUP).

- Cursor Forward Tabulation  $P_s$  tab stops (default = 1) (CHT).
- $CSI P_s J$  Erase in Display (ED).
  - $P_s = \boxed{0} \rightarrow \text{Erase Below (default)}.$
  - $P_s = \boxed{1} \rightarrow \text{Erase Above.}$
  - $P_{\rm s} = \boxed{2} \rightarrow \text{Erase All.}$
  - $P_s = \boxed{3} \rightarrow \text{Erase Saved Lines (xterm)}.$
- CSI ? P<sub>s</sub> J Erase in Display (DECSED).
  - $P_s = \boxed{0} \rightarrow \text{Selective Erase Below (default)}.$
  - $P_s = \boxed{1} \rightarrow \text{Selective Erase Above.}$
  - $P_s = \boxed{2} \rightarrow \text{Selective Erase All.}$
- $CSI P_s K$  Erase in Line (EL).
  - $P_s = \boxed{0}$   $\rightarrow$  Erase to Right (default).

 $P_{\rm s} = \boxed{1} \rightarrow \text{Erase to Left.}$  $P_{\rm s} = \boxed{2} \rightarrow \text{Erase All.}$ CSI ? P<sub>s</sub> K Erase in Line (DECSEL).  $P_{\rm s} = \boxed{0} \rightarrow \text{Selective Erase to Right (default)}.$  $P_s = \boxed{1} \rightarrow \text{Selective Erase to Left.}$  $P_s = \boxed{2} \rightarrow \text{Selective Erase All.}$ CSI P<sub>s</sub> L Insert  $P_s$  Line(s) (default = 1) (IL). CSI P<sub>s</sub> M Delete  $P_s$  Line(s) (default = 1) (DL). CSI P<sub>c</sub> P Delete  $P_s$  Character(s) (default = 1) (DCH). CSI P<sub>s</sub> S Scroll up  $P_c$  lines (default = 1) (SU). CSI  $P_{\rm s}$  T Scroll down  $P_s$  lines (default = 1) (SD).

Initiate highlight mouse tracking. Parameters are [func;startx;starty;firstrow;lastrow]. See the section **Mouse Tracking**.

# $|CSI| > |P_s|$ ; $|P_s|$ T

CSI  $P_s$ ;  $P_s$ ;  $P_s$ ;  $P_s$ ;  $P_s$ T

Reset one or more features of the title modes to the default value. Normally, "reset" disables the feature. It is possible to disable the ability to reset features by compiling a different default for the title modes into *xterm*.

 $P_s = \boxed{0} \rightarrow \text{Do not set window/icon labels using hexadecimal.}$ 

 $P_s = \boxed{1} \rightarrow \text{Do not query window/icon labels using hexadecimal.}$ 

 $P_s = \boxed{2} \rightarrow \text{Do not set window/icon labels using UTF-8}.$ 

 $P_s = \boxed{3}$   $\rightarrow$  Do not query window/icon labels using UTF-8. (See discussion of "Title Modes").

 $CSI P_s X$  Erase  $P_s$  Character(s) (default = 1) (ECH).

Cursor Backward Tabulation  $P_s$  tab stops (default = 1) (CBT).

Character Position Absolute [column] (default = [row,1]) (HPA).

Csi  $P_m$  a Character Position Relative [columns] (default = [row,col+1]) (HPR).

CSI  $P_s$  D Repeat the preceding graphic character  $P_s$  times (REP).

Send Device Attributes (Primary DA).

 $P_s = \boxed{0}$  or omitted  $\rightarrow$  request attributes from terminal. The response depends on the **decTerminalID** resource setting.

 $\rightarrow$  CSI ? 1 ; 2 c ("VT100 with Advanced Video Option")

 $\rightarrow$  CSI ? 1 ; 0 c ("VT101 with No Options")

 $\rightarrow$  CSI ? 6 C ("VT102")

("VT220")

The VT100-style response parameters do not mean anything by themselves. VT220 parameters do, telling the host what features the terminal supports:

 $P_s = \boxed{1} \rightarrow 132$ -columns.

 $P_s = \boxed{2} \rightarrow \text{Printer.}$ 

 $P_s = \boxed{6} \rightarrow \text{Selective erase.}$ 

 $P_s = \boxed{8} \rightarrow \text{User-defined keys.}$ 

 $P_{\rm s} = \boxed{9} \rightarrow \text{National replacement character sets.}$ 

 $P_{\rm s} = \boxed{1} \boxed{5} \rightarrow \text{Technical characters}.$ 

 $P_{\rm s} = \boxed{1} \boxed{8} \rightarrow \text{User windows}.$ 

 $P_s = \boxed{2} \boxed{1} \rightarrow \text{Horizontal scrolling}.$ 

 $P_s = \boxed{2} \boxed{2} \rightarrow \text{ANSI color, e.g., VT525.}$ 

 $P_s = \boxed{2} \boxed{9} \rightarrow \text{ANSI text locator (i.e., DEC Locator mode)}.$ 

 $|CSI| > |P_s| |c|$ 

Send Device Attributes (Secondary DA).

 $P_s = \boxed{0}$  or omitted  $\rightarrow$  request the terminal's identification code. The response depends on the **decTerminalID** resource setting. It should apply only to VT220 and up, but xterm extends this to VT100.

$$\rightarrow$$
 CSI  $> P_p$ ;  $P_v$ ;  $P_c$   $c$ 

where  $P_p$  denotes the terminal type

$$P_p = \boxed{0} \rightarrow \text{"VT100"}.$$

$$P_p = \boxed{1} \rightarrow \text{``VT220''}.$$

$$P_p = \boxed{2} \rightarrow \text{"VT240"}.$$

$$P_p = \boxed{1} 8 \rightarrow \text{``VT330''}.$$

$$P_p = \boxed{1} 9 \rightarrow \text{``VT340''}.$$

$$P_p = \boxed{2} 4 \rightarrow \text{``VT320''}.$$

$$P_p = \boxed{4} 1 \rightarrow \text{``VT420''}.$$

$$P_p = \boxed{6} 1 \rightarrow \text{``VT510''}.$$

$$P_p = 64 \to \text{``VT520''}.$$

$$P_p = \boxed{6} 5 \rightarrow \text{``VT525''}.$$

and  $P_{\nu}$  is the firmware version (for *xterm*, this was originally the XFree86 patch number, starting with 95). In a DEC terminal,  $P_c$  indicates the ROM cartridge registration number and is always zero.

CSI  $P_m$  d

Line Position Absolute [row] (default = [1,column]) (VPA).

 $CSI P_m e$ 

Line Position Relative [rows] (default = [row+1,column]) (VPR).

 $CSI P_s$ ;  $P_s$  f

Horizontal and Vertical Position [row;column] (default = [1,1]) (HVP).

 $CSI P_s g$ 

Tab Clear (TBC).

 $P_{c} = \boxed{0} \rightarrow \text{Clear Current Column (default)}.$ 

 $P_{\rm s} = \boxed{3} \rightarrow \text{Clear All.}$ 

 $CSI P_m h$ 

Set Mode (SM).

 $P_s = \boxed{2} \rightarrow \text{Keyboard Action Mode (AM)}.$ 

 $P_s = \boxed{4} \rightarrow \text{Insert Mode (IRM)}.$ 

 $P_{\rm s} = \boxed{1} \boxed{2} \rightarrow \text{Send/receive (SRM)}.$ 

 $P_{\rm s} = \boxed{2} \boxed{0} \rightarrow \text{Automatic Newline (LNM)}.$ 

 $\bigcirc$  P<sub>m</sub> h DEC Private Mode Set (DECSET).

 $P_s = \boxed{1}$   $\rightarrow$  Application Cursor Keys (DECCKM).

 $P_s = \boxed{2}$   $\rightarrow$  Designate USASCII for character sets G0-G3 (DECANM), and set VT100 mode.

 $P_s = \boxed{3} \rightarrow 132 \text{ Column Mode (DECCOLM)}.$ 

- $P_s = \boxed{4} \rightarrow \text{Smooth (Slow) Scroll (DECSCLM)}.$
- $P_s = \boxed{5} \rightarrow \text{Reverse Video (DECSCNM)}.$
- $P_s = \boxed{6} \rightarrow \text{Origin Mode (DECOM)}.$
- $P_{\rm s} = \boxed{7} \rightarrow \text{Wraparound Mode (DECAWM)}.$
- $P_s = \boxed{8} \rightarrow \text{Auto-repeat Keys (DECARM)}.$
- $P_s = \boxed{9} \rightarrow \text{Send Mouse X & Y on button press.}$  See the section **Mouse Tracking**.
- $P_s = \begin{bmatrix} 1 & 0 \end{bmatrix} \rightarrow \text{Show toolbar (rxvt)}.$
- $P_s = \boxed{1} \boxed{2} \rightarrow \text{Start Blinking Cursor (att610)}.$
- $P_{\rm s} = \boxed{1} \boxed{8} \rightarrow \text{Print form feed (DECPFF)}.$
- $P_{\rm s} = \boxed{1} \boxed{9} \rightarrow \text{Set print extent to full screen (DECPEX)}.$
- $P_{\rm s} = \boxed{2} \boxed{5} \rightarrow \text{Show Cursor (DECTCEM)}.$
- $P_{\rm s} = \boxed{3} \boxed{0} \rightarrow \text{Show scrollbar (rxvt)}.$
- $P_{\rm s} = \boxed{3} \boxed{5} \rightarrow \text{Enable font-shifting functions (rxvt)}.$
- $P_{\rm s} = \boxed{3} \boxed{8} \rightarrow \text{Enter Tektronix Mode (DECTEK)}.$
- $P_{\rm s} = \boxed{4} \boxed{0} \rightarrow \text{Allow } 80 \leftrightarrow 132 \text{ Mode.}$
- $P_s = \boxed{4} \boxed{1} \rightarrow more(1)$  fix (see **curses** resource).
- $P_s = \boxed{4} \boxed{2} \rightarrow \text{Enable Nation Replacement Character sets (DECNRCM)}.$
- $P_s = \boxed{4} \boxed{4} \rightarrow \text{Turn On Margin Bell.}$
- $P_{\rm s} = \boxed{4} \boxed{5} \rightarrow \text{Reverse-wraparound Mode.}$
- $P_s = \boxed{4} \boxed{6} \rightarrow \text{Start Logging}$ . This is normally disabled by a compile-time option.
- $P_s = \boxed{4} \boxed{7} \rightarrow \text{Use Alternate Screen Buffer.}$  (This may be disabled by the **titeInhibit** resource).
- $P_{\rm s} = \boxed{6} \boxed{6} \rightarrow \text{Application keypad (DECNKM)}.$
- $P_s = \boxed{6} \boxed{7} \rightarrow \text{Backarrow key sends backspace (DECBKM)}.$
- $P_{\rm s} = \boxed{6} \boxed{9} \rightarrow \text{Enable left and right margin mode (DECLRMM), VT420 and up.}$
- $P_s = \boxed{9} \boxed{5} \rightarrow \text{Do not clear screen when DECCOLM is set/reset (DECNCSM), VT510 and up.}$
- $P_s = 1 \ 0 \ 0 \ \to \text{Send Mouse X \& Y on button press and release.}$  See the section

### Mouse Tracking.

- $P_{\rm s} = \begin{bmatrix} 1 & 0 & 0 & 1 \end{bmatrix} \rightarrow \text{Use Hilite Mouse Tracking.}$
- $P_s = \boxed{1} \boxed{0} \boxed{0} \boxed{2} \rightarrow \text{Use Cell Motion Mouse Tracking.}$
- $P_s = \begin{bmatrix} 1 & 0 & 0 & 3 \end{bmatrix} \rightarrow \text{Use All Motion Mouse Tracking.}$
- $P_s = \boxed{1 \quad \boxed{0 \quad \boxed{0} \quad \boxed{4}} \rightarrow \text{Send FocusIn/FocusOut events.}$
- $P_s = \boxed{1} \boxed{0} \boxed{0} \boxed{6} \rightarrow \text{Enable SGR Mouse Mode.}$
- $P_s = \boxed{1} \boxed{0} \boxed{0} \boxed{7} \rightarrow \text{Enable Alternate Scroll Mode.}$
- $P_{\rm s} = \boxed{1} \boxed{0} \boxed{1} \boxed{0} \rightarrow \text{Scroll to bottom on tty output (rxvt)}.$
- $P_{\rm s} = \begin{bmatrix} 1 & 0 & 1 & 5 \end{bmatrix} \rightarrow \text{Enable urxvt Mouse Mode.}$
- $P_s = \boxed{1} \boxed{0} \boxed{1} \boxed{1} \rightarrow \text{Scroll to bottom on key press (rxvt)}.$
- $P_s = \boxed{1} \boxed{0} \boxed{3} \boxed{4} \rightarrow \text{Interpret "meta" key, sets eighth bit. (enables the$ **eightBitInput** $resource).}$
- $P_s = \boxed{1} \boxed{0} \boxed{3} \boxed{5} \rightarrow$  Enable special modifiers for Alt and NumLock keys. (This enables the

numLock resource).

|                   | numbock resource).                                                                                                    |
|-------------------|----------------------------------------------------------------------------------------------------|
|                   | $P_s = \boxed{1} \boxed{0} \boxed{3} \boxed{6} \rightarrow \text{Send} \boxed{\text{ESC}}$ when Meta modifies a key. (This enables the <b>metaSend-</b>     |
|                   | sEscape resource).                                                                                                    |
|                   | $P_s = \boxed{1} \boxed{0} \boxed{3} \boxed{7} \rightarrow \text{Send DEL from the editing-keypad Delete key.}$                                             |
|                   | $P_s = \boxed{1} \boxed{0} \boxed{3} \boxed{9} \rightarrow \text{Send} \boxed{\text{ESC}}$ when Alt modifies a key. (This enables the <b>altSendsEscape</b> |
|                   | resource).                                                                                                    |
|                   | $P_s = \boxed{1} \boxed{0} \boxed{4} \boxed{0} \rightarrow \text{Keep selection even if not highlighted.}$ (This enables the <b>keepSelec-</b>              |
|                   | tion resource).                                                                                                    |
|                   | $P_s = \boxed{1} \boxed{0} \boxed{4} \boxed{1} \rightarrow \text{Use the CLIPBOARD selection.}$ (This enables the <b>selectToClipboard</b>                  |
|                   | resource).                                                                                                    |
|                   | $P_s = \boxed{1} \boxed{0} \boxed{4} \boxed{2} \rightarrow \text{Enable Urgency window manager hint when Control-G is received.}$                           |
|                   | (This enables the <b>bellIsUrgent</b> resource).                                                                                                    |
|                   | $P_s = \boxed{1} \boxed{0} \boxed{4} \boxed{3} \rightarrow \text{Enable raising of the window when Control-G is received.}$ (enables the                    |
|                   | popOnBell resource).                                                                                                    |
|                   | $P_s = \boxed{1} \boxed{0} \boxed{4} \boxed{7} \rightarrow \text{Use Alternate Screen Buffer.}$ (This may be disabled by the <b>titeInhibit</b>             |
|                   | resource).                                                                                                    |
|                   | $P_s = \boxed{1} \boxed{0} \boxed{4} \boxed{8} \rightarrow \text{Save cursor as in DECSC.}$ (This may be disabled by the <b>titeInhibit</b>                 |
|                   | resource).                                                                                                    |
|                   | $P_s = \boxed{1} \boxed{0} \boxed{4} \boxed{9} \rightarrow \text{Save cursor as in DECSC and use Alternate Screen Buffer, clearing it}$                     |
|                   | first. (This may be disabled by the titeInhibit resource). This combines the effects of the                                                                 |
|                   | 1 0 4 7 and 1 0 4 8 modes. Use this with terminfo-based applications rather                                                                                 |
|                   | than the 4 7 mode.                                                                                                    |
|                   | $P_s = \boxed{1} \boxed{0} \boxed{5} \boxed{0} \rightarrow \text{Set terminfo/termcap function-key mode.}$                                                  |
|                   | $P_s = \boxed{1} \boxed{0} \boxed{5} \boxed{1} \rightarrow \text{Set Sun function-key mode.}$                                                               |
|                   | $P_s = \boxed{1} \boxed{0} \boxed{5} \boxed{2} \rightarrow \text{Set HP function-key mode.}$                                                                |
|                   | $P_s = \boxed{1} \boxed{0} \boxed{5} \boxed{3} \rightarrow \text{Set SCO function-key mode.}$                                                               |
|                   | $P_s = \boxed{1} \boxed{0} \boxed{6} \boxed{0} \rightarrow \text{Set legacy keyboard emulation (X11R6)}.$                                                   |
|                   | $P_s = \boxed{1} \boxed{0} \boxed{6} \boxed{1} \rightarrow \text{Set VT220 keyboard emulation.}$                                                            |
|                   | $P_s = \boxed{2} \boxed{0} \boxed{0} \boxed{4} \rightarrow \text{Set bracketed paste mode.}$                                                                |
| $CSI P_m i$       | Media Copy (MC).                                                                                                    |
|                   | $P_s = \boxed{0} \rightarrow \text{Print screen (default)}.$                                                                                                |
|                   | $P_s = \boxed{4} \rightarrow \text{Turn off printer controller mode.}$                                                                                      |
|                   | $P_s = \boxed{5}$ $\rightarrow$ Turn on printer controller mode.                                                                                            |
| $CSI$ ? $P_m$ $i$ | Media Copy (MC, DEC-specific).                                                                                                    |
|                   | $P_s = \boxed{1}$ $\rightarrow$ Print line containing cursor.                                                                                               |
|                   | $P_s = \boxed{4} \rightarrow \text{Turn off autoprint mode.}$                                                                                               |
|                   | $P_s = \boxed{5}$ $\rightarrow$ Turn on autoprint mode.                                                                                                    |
|                   | $P_s = \boxed{1} \boxed{0} \rightarrow \text{Print composed display, ignores DECPEX.}$                                                                      |
|                   | $P_s = \boxed{1} \boxed{1} \rightarrow \text{Print all pages.}$                                                                                             |
| CSI $P_m$ 1       | Reset Mode (RM).                                                                                                    |
|                   | $P_s = \boxed{2} \rightarrow \text{Keyboard Action Mode (AM)}.$                                                                                             |
|                   |                                                                                                    |

- $P_s = \boxed{4} \rightarrow \text{Replace Mode (IRM)}.$
- $P_s = \boxed{1} \boxed{2} \rightarrow \text{Send/receive (SRM)}.$
- $P_{\rm s} = \boxed{2} \boxed{0} \rightarrow \text{Normal Linefeed (LNM)}.$
- $\square$  P<sub>m</sub> DEC Private Mode Reset (DECRST).
  - $P_s = \boxed{1} \rightarrow \text{Normal Cursor Keys (DECCKM)}.$
  - $P_{\rm s} = \boxed{2} \rightarrow \text{Designate VT52 mode (DECANM)}.$
  - $P_{\rm s} = \boxed{3} \rightarrow 80 \text{ Column Mode (DECCOLM)}.$
  - $P_{\rm s} = \boxed{4} \rightarrow \text{Jump (Fast) Scroll (DECSCLM)}.$
  - $P_{\rm s} = |5| \rightarrow \text{Normal Video (DECSCNM)}.$
  - $P_{\rm s} = \boxed{6} \rightarrow \text{Normal Cursor Mode (DECOM)}.$
  - $P_{\rm s} = \boxed{7} \rightarrow \text{No Wraparound Mode (DECAWM)}.$
  - $P_c = |8| \rightarrow \text{No Auto-repeat Keys (DECARM)}.$
  - $P_{\rm s} = \boxed{9} \rightarrow \text{Don't send Mouse X & Y on button press.}$
  - $P_{\rm s} = \boxed{1} \boxed{0} \rightarrow \text{Hide toolbar (rxvt)}.$
  - $P_{\rm s} = |1| |2| \rightarrow \text{Stop Blinking Cursor (att610)}.$
  - $P_s = \lfloor 1 \rfloor \lfloor 8 \rfloor \rightarrow \text{Don't print form feed (DECPFF)}.$
  - $P_s = \boxed{1} \bigcirc 9 \rightarrow \text{Limit print to scrolling region (DECPEX)}.$
  - $P_{\rm s} = \boxed{2} \boxed{5} \rightarrow \text{Hide Cursor (DECTCEM)}.$
  - $P_{\rm s} = \boxed{3} \boxed{0} \rightarrow \text{Don't show scrollbar (rxvt)}.$
  - $P_s = |3| |5| \rightarrow \text{Disable font-shifting functions (rxvt)}.$
  - $P_{\rm s} = |4| |0| \rightarrow \text{Disallow } 80 \leftrightarrow 132 \text{ Mode.}$
  - $P_{\rm s} = \boxed{4} \boxed{1} \rightarrow \text{No } more(1) \text{ fix (see curses resource)}.$
  - $P_s = \boxed{4} \boxed{2} \rightarrow \text{Disable Nation Replacement Character sets (DECNRCM)}.$
  - $P_{\rm s} = \boxed{4} \boxed{4} \rightarrow \text{Turn Off Margin Bell.}$
  - $P_{\rm s} = \boxed{4} \boxed{5} \rightarrow \text{No Reverse-wraparound Mode.}$
  - $P_{\rm s} = \boxed{4} \boxed{6} \rightarrow \text{Stop Logging.}$  (This is normally disabled by a compile-time option).
  - $P_{\rm s} = \boxed{4} \boxed{7} \rightarrow \text{Use Normal Screen Buffer.}$
  - $P_{\rm s} = \boxed{6} \boxed{6} \rightarrow \text{Numeric keypad (DECNKM)}.$
  - $P_s = \boxed{6} \boxed{7} \rightarrow \text{Backarrow key sends delete (DECBKM)}.$
  - $P_s = |6| |9| \rightarrow \text{Disable left and right margin mode (DECLRMM), VT420 and up.}$
  - $P_{\rm s} = 9 + 5 \rightarrow \text{Clear screen when DECCOLM is set/reset (DECNCSM), VT510 and up.}$
  - $P_{\rm s} = \begin{bmatrix} 1 & 0 & 0 \end{bmatrix}$   $0 \to D$  on't send Mouse X & Y on button press and release. See the section

#### Mouse Tracking.

- $P_s = \begin{bmatrix} 1 & 0 & 0 & 1 \end{bmatrix} \rightarrow \text{Don't}$  use Hilite Mouse Tracking.
- $P_s = \boxed{1} \boxed{0} \boxed{0} \boxed{2} \rightarrow \text{Don't use Cell Motion Mouse Tracking.}$
- $P_s = \begin{bmatrix} 1 & 0 & 0 & 3 \end{bmatrix} \rightarrow \text{Don't}$  use All Motion Mouse Tracking.
- $P_{\rm s} = \boxed{1} \boxed{0} \boxed{0} \boxed{4} \rightarrow \text{Don't send FocusIn/FocusOut events.}$
- $P_s = \boxed{1} \boxed{0} \boxed{0} \boxed{5} \rightarrow \text{Disable UTF-8 Mouse Mode.}$
- $P_s = \boxed{1} \boxed{0} \boxed{0} \boxed{6} \rightarrow \text{Disable SGR Mouse Mode.}$
- $P_s = \boxed{1} \boxed{0} \boxed{0} \boxed{7} \rightarrow \text{Disable Alternate Scroll Mode.}$
- $P_s = \boxed{1} \boxed{0} \boxed{1} \boxed{0} \rightarrow \text{Don't scroll to bottom on tty output (rxvt)}.$

|             | $P_s = \boxed{1} \boxed{0} \boxed{1} \boxed{5} \rightarrow \text{Disable urxvt Mouse Mode.}$                                                         |
|-------------|----------------------------------------------------------------------------------------------------|
|             | $P_s = \boxed{1} \boxed{0} \boxed{1} \boxed{1} \rightarrow \text{Don't scroll to bottom on key press (rxvt)}.$                                       |
|             | $P_s = \boxed{1} \boxed{0} \boxed{3} \boxed{4} \rightarrow \text{Don't interpret "meta" key. (This disables the eightBitInput resource).}$           |
|             | $P_s = \boxed{1} \boxed{0} \boxed{3} \boxed{5} \rightarrow \text{Disable special modifiers for Alt and NumLock keys.}$ (This disables                |
|             | the <b>numLock</b> resource).                                                                                                    |
|             | $P_s = \boxed{1} \boxed{0} \boxed{3} \boxed{6} \rightarrow \text{Don't send } \boxed{\text{ESC}}$ when Meta modifies a key. (This disables the       |
|             | metaSendsEscape resource).                                                                                                    |
|             | $P_s = 1 \mid 0 \mid 3 \mid 7 \rightarrow \text{Send VT}$ Send VT220 Remove from the editing-keypad Delete key.                                      |
|             | $P_s = 1 0 3 9 \rightarrow \text{Don't send ESC}$ when Alt modifies a key. (This disables the <b>altSend</b> -                                       |
|             | sEscape resource).                                                                                                    |
|             | $P_s = 1 0 4 0 \rightarrow Do$ not keep selection when not highlighted. (This disables the <b>keepS</b> -                                            |
|             | election resource).                                                                                                    |
|             | $P_s = \boxed{1} \boxed{0} \boxed{4} \boxed{1} \rightarrow \text{Use the PRIMARY selection.}$ (This disables the <b>selectToClipboard</b> resource). |
|             | $P_s = \boxed{1} \boxed{0} \boxed{4} \boxed{2} \rightarrow \text{Disable Urgency window manager hint when Control-G is received.}$                   |
|             | (This disables the <b>bellIsUrgent</b> resource).                                                                                                    |
|             | $P_s = \boxed{1} \boxed{0} \boxed{4} \boxed{3} \rightarrow \text{Disable raising of the window when Control-G is received.}$ (This dis-              |
|             | ables the <b>popOnBell</b> resource).                                                                                                    |
|             | $P_s = \boxed{1} \boxed{0} \boxed{4} \boxed{7} \rightarrow \text{Use Normal Screen Buffer, clearing screen first if in the Alternate}$               |
|             | Screen. (This may be disabled by the <b>titeInhibit</b> resource).                                                                                   |
|             | $P_s = \boxed{1} \boxed{0} \boxed{4} \boxed{8} \rightarrow \text{Restore cursor as in DECRC.}$ (This may be disabled by the <b>titeInhibit</b>       |
|             | resource).                                                                                                    |
|             | $P_s = \boxed{1} \boxed{0} \boxed{4} \boxed{9} \rightarrow \text{Use Normal Screen Buffer and restore cursor as in DECRC.}$ (This may                |
|             | be disabled by the <b>titeInhibit</b> resource). This combines the effects of the 1 0 4 7 and                                                        |
|             | 1 0 4 8 modes. Use this with terminfo-based applications rather than the 4 7                                                                         |
|             | mode.                                                                                                    |
|             | $P_s = \boxed{1} \boxed{0} \boxed{5} \boxed{0} \rightarrow \text{Reset terminfo/termcap function-key mode.}$                                         |
|             | $P_s = \boxed{1} \boxed{0} \boxed{5} \boxed{1} \rightarrow \text{Reset Sun function-key mode.}$                                                      |
|             | $P_s = \boxed{1} \boxed{0} \boxed{5} \boxed{2} \rightarrow \text{Reset HP function-key mode.}$                                                       |
|             | $P_s = \boxed{1} \boxed{0} \boxed{5} \boxed{3} \rightarrow \text{Reset SCO function-key mode.}$                                                      |
|             | $P_s = \boxed{1} \boxed{0} \boxed{6} \boxed{0} \rightarrow \text{Reset legacy keyboard emulation (X11R6)}.$                                          |
|             | $P_s = \boxed{1} \boxed{0} \boxed{6} \boxed{1} \rightarrow \text{Reset keyboard emulation to Sun/PC style.}$                                         |
|             | $P_s = \boxed{2} \boxed{0} \boxed{0} \boxed{4} \rightarrow \text{Reset bracketed paste mode.}$                                                       |
| $CSI P_m m$ | Character Attributes (SGR).                                                                                                    |
|             | $P_s = \boxed{0} \rightarrow \text{Normal (default)}.$                                                                                               |
|             | $P_s = \boxed{1} \rightarrow \text{Bold.}$                                                                                                    |
|             | $P_s = \boxed{4} \rightarrow \text{Underlined}.$                                                                                                    |
|             | $P_s = \boxed{5} \rightarrow \text{Blink (appears as Bold)}.$                                                                                        |
|             | $P_s = \boxed{7} \rightarrow \text{Inverse.}$                                                                                                    |
|             | $P_s = \boxed{8} \rightarrow \text{Invisible, i.e., hidden (VT300)}.$                                                                                |
|             | $P_s = \boxed{2} \longrightarrow \text{Normal (neither bold nor faint)}.$                                                                            |

- $P_{\rm s} = \boxed{2} \boxed{4} \rightarrow \text{Not underlined.}$
- $P_s = \boxed{2} \boxed{5} \rightarrow \text{Steady (not blinking)}.$
- $P_{\rm s} = \boxed{2} \boxed{7} \rightarrow \text{Positive (not inverse)}.$
- $P_{\rm s} = \boxed{2} \boxed{8} \rightarrow \text{Visible, i.e., not hidden (VT300)}.$
- $P_s = \boxed{3} \boxed{0} \rightarrow \text{Set foreground color to Black.}$
- $P_s = \boxed{3} \boxed{1} \rightarrow \text{Set foreground color to Red.}$
- $P_{\rm s} = \boxed{3} \boxed{2} \rightarrow \text{Set foreground color to Green.}$
- $P_s = \boxed{3} \boxed{3} \rightarrow \text{Set foreground color to Yellow}.$
- $P_s = [3] 4 \rightarrow \text{Set foreground color to Blue.}$
- $P_{\rm s} = \begin{bmatrix} 3 & 5 \end{bmatrix} \rightarrow \text{Set foreground color to Magenta.}$
- $P_{\rm s} = \boxed{3} \boxed{6} \rightarrow \text{Set foreground color to Cyan.}$
- $P_{\rm s} = \boxed{3} \boxed{7} \rightarrow \text{Set foreground color to White.}$
- $P_{\rm s} = \boxed{3} \boxed{9} \rightarrow \text{Set foreground color to default (original)}.$
- $P_{\rm s} = \boxed{4} \boxed{0} \rightarrow \text{Set background color to Black.}$
- $P_{\rm s} = \boxed{4} \boxed{1} \rightarrow \text{Set background color to Red.}$
- $P_s = \boxed{4} \boxed{2} \rightarrow \text{Set background color to Green.}$
- $P_s = \boxed{4} \boxed{3} \rightarrow \text{Set background color to Yellow}.$
- $P_{\rm s} = \boxed{4} \boxed{4} \rightarrow \text{Set background color to Blue.}$
- $P_s = \boxed{4} \boxed{5} \rightarrow \text{Set background color to Magenta.}$
- $P_{\rm s} = \boxed{4} \boxed{6} \rightarrow \text{Set background color to Cyan.}$
- $P_s = \boxed{4} \boxed{7} \rightarrow \text{Set background color to White.}$
- $P_{\rm s} = 4 + 9 \rightarrow \text{Set background color to default (original)}.$

If 16-color support is compiled, the following apply. Assume that *xterm*'s resources are set so that the ISO color codes are the first 8 of a set of 16. Then the *aixterm* colors are the bright versions of the ISO colors:

- $P_{\rm s} = 9 \mid 0 \mid \rightarrow \text{Set foreground color to Black}$ .
- $P_{\rm s} = \boxed{9} \boxed{1} \rightarrow \text{Set foreground color to Red.}$
- $P_{\rm s} = \boxed{9} \boxed{2} \rightarrow \text{Set foreground color to Green.}$
- $P_{\rm s} = \boxed{9} \boxed{3} \rightarrow \text{Set foreground color to Yellow}.$
- $P_{\rm s} = \boxed{9} \boxed{4} \rightarrow \text{Set foreground color to Blue.}$
- $P_{\rm s} = |9| |5| \rightarrow \text{Set foreground color to Magenta.}$
- $P_{\rm s} = \boxed{9} \boxed{6} \rightarrow \text{Set foreground color to Cyan.}$
- $P_{\rm s} = \boxed{9} \boxed{7} \rightarrow \text{Set foreground color to White.}$
- $P_s = | 1 | 0 | 0 | \rightarrow$  Set background color to Black.
- $P_{\rm s} = \boxed{1} \boxed{0} \boxed{1} \rightarrow \text{Set background color to Red.}$
- $P_s = \begin{bmatrix} 1 & 0 & 2 \end{bmatrix} \rightarrow \text{Set background color to Green.}$
- $P_{\rm s} = |1| |0| |3| \rightarrow \text{Set background color to Yellow}.$
- $P_{\rm s} = \begin{bmatrix} 1 & 0 & 4 \end{bmatrix} \rightarrow \text{Set background color to Blue.}$
- $P_{\rm s} = \boxed{1} \boxed{0} \boxed{5} \rightarrow \text{Set background color to Magenta.}$
- $P_{\rm s} = \boxed{1} \boxed{0} \boxed{6} \rightarrow \text{Set background color to Cyan.}$

 $P_s = \boxed{1} \boxed{0} \boxed{7} \rightarrow \text{Set background color to White.}$ 

If xterm is compiled with the 16-color support disabled, it supports the following, from rxvt:

 $P_s = \boxed{1} \boxed{0} \boxed{0} \rightarrow \text{Set foreground and background color to default.}$ 

*Xterm* maintains a color palette whose entries are identified by an index beginning with zero. If 88- or 256-color support is compiled, the following apply:

- All parameters are decimal integers.
- RGB values range from zero (0) to 255.
- ISO-8613-3 can be interpreted in more than one way; *xterm* allows the semicolons in this control to be replaced by colons (but after the first colon, colons must be used).

These ISO-8613-3 controls are supported:

 $P_s = \boxed{3} \boxed{8}$ ;  $\boxed{2}$ ;  $P_r$ ;  $P_g$ ;  $P_b \rightarrow$  Set foreground color to the closest match in *xterm*'s palette for the given RGB  $P_r/P_g/P_b$ .

 $P_s = \boxed{3} \boxed{8}$ ;  $\boxed{5}$ ;  $P_s \rightarrow \text{Set foreground color to the second } P_s$ .

 $P_s = \boxed{4} \boxed{8}$ ;  $\boxed{2}$ ;  $P_r$ ;  $P_g$ ;  $P_b \rightarrow$  Set background color to the closest match in *xterm*'s palette for the given RGB  $P_r/P_o/P_b$ .

 $P_s = \boxed{4} \boxed{8}$ ;  $\boxed{5}$ ;  $P_s \rightarrow \text{Set background color to the second } P_s$ .

# $|CSI| > |P_s|$ ; $|P_s|$ m

Set or reset resource-values used by *xterm* to decide whether to construct escape sequences holding information about the modifiers pressed with a given key. The first parameter identifies the resource to set/reset. The second parameter is the value to assign to the resource. If the second parameter is omitted, the resource is reset to its initial value.

 $P_s = \boxed{0} \rightarrow \text{modifyKeyboard}.$ 

 $P_s = \boxed{1} \rightarrow \text{modifyCursorKeys}.$ 

 $P_s = \boxed{2} \rightarrow \text{modifyFunctionKeys}.$ 

 $P_s = \boxed{4} \rightarrow \text{modifyOtherKeys}.$ 

If no parameters are given, all resources are reset to their initial values.

 $CSI P_S$  Device Status Report (DSR).

 $P_s = \boxed{5} \rightarrow \text{Status Report. Result ("OK") is}$ 

csi 0 n

 $P_s = \boxed{6} \rightarrow \text{Report Cursor Position (CPR) [row;column]}$ . Result is

CSI r; c R

 $|CSI| > P_s |n|$ 

Disable modifiers which may be enabled via the  $\boxed{\text{CSI}} > P_s$ ;  $P_s$   $\boxed{\text{m}}$  sequence. This corresponds to a resource value of "-1", which cannot be set with the other sequence. The parameter identifies the resource to be disabled:

 $P_s = \boxed{0} \rightarrow \text{modifyKeyboard}.$ 

 $P_s = \boxed{1} \rightarrow \text{modifyCursorKeys}.$ 

 $P_s = \boxed{2} \rightarrow \text{modifyFunctionKeys}.$ 

 $P_s = \boxed{4} \rightarrow \text{modifyOtherKeys}.$ 

If the parameter is omitted, **modifyFunctionKeys** is disabled. When **modifyFunctionKeys** is disabled, *xterm* uses the modifier keys to make an extended sequence of functions rather than adding a parameter to each function key to denote the modifiers.

 $CSI \mid P_s \mid n$ 

Device Status Report (DSR, DEC-specific).

 $P_s = \boxed{6} \rightarrow \text{Report Cursor Position (DECXCPR) [row;column] as } \boxed{\text{csi}} ? r \boxed{;} c \boxed{R} \text{ (assumes the default page, i.e., "1").}$ 

 $P_s = \boxed{1} \boxed{5} \rightarrow \text{Report Printer status as } \boxed{\text{CSI}} \boxed{?} \boxed{1} \boxed{0} \boxed{\text{n}} \text{ (ready).}$  or  $\boxed{\text{CSI}} \boxed{?} \boxed{1} \boxed{1} \boxed{\text{n}}$  (not ready).

 $P_s = 2 5 \rightarrow \text{Report UDK status as } \boxed{\text{CSI}} ? \boxed{2} \boxed{0} \boxed{\text{n}}$  (unlocked) or  $\boxed{\text{CSI}} ? \boxed{2} \boxed{1} \boxed{\text{n}}$  (locked).

 $P_s = \boxed{2} \boxed{6} \rightarrow \text{Report Keyboard status as}$ 

CSI ? 2 7 ; 1 ; 0 ; 0 n (North American).

The last two parameters apply to VT400 & up, and denote keyboard ready and LK01 respectively.

 $P_s = \boxed{5} \boxed{3} \rightarrow \text{Report Locator status as } \boxed{\text{CSI}} ? \boxed{5} \boxed{3} \text{ n} \text{ Locator available, if compiled-in, or } \boxed{\text{CSI}} ? \boxed{5} \boxed{0} \boxed{\text{n}} \text{ No Locator, if not.}$ 

 $P_s = \boxed{6} \boxed{2} \rightarrow \text{Report macro space (DECMSR) as } \boxed{\text{CSI}} P_n \setminus \boxed{\{}$ 

 $P_s = \boxed{6} \boxed{3} \rightarrow \text{Report memory checksum (DECCKSR) as } \boxed{DCS} P_t \boxed{!} \times \times \times \times \boxed{ST}$ 

 $P_t$  is the request id (from an optional parameter to the request).

The x's are hexadecimal digits 0-9 and A-F.

 $P_s = \boxed{7} \boxed{5} \rightarrow \text{Report data integrity as } \boxed{\text{CSI}} \boxed{?} \boxed{7} \boxed{0} \boxed{n} \text{ (ready, no errors)}$ 

 $P_s = \boxed{8} \boxed{5} \rightarrow \text{Report multi-session configuration as } \boxed{\text{CSI}} \boxed{?} \boxed{8} \boxed{3} \boxed{\text{n}} \text{ (not configured for multiple-session operation)}.}$ 

 $|CSI| > |P_S| p$ 

Set resource value *pointerMode*. This is used by *xterm* to decide whether to hide the pointer cursor as the user types. Valid values for the parameter:

 $P_s = \boxed{0}$   $\rightarrow$  never hide the pointer.

 $P_s = \boxed{1}$   $\rightarrow$  hide if the mouse tracking mode is not enabled.

 $P_s = \boxed{2} \rightarrow \text{always hide the pointer.}$  If no parameter is given, *xterm* uses the default, which is  $\boxed{1}$ .

csi ! p

Soft terminal reset (DECSTR).

CSI  $P_s$  p

Request ANSI mode (DECRQM). For VT300 and up, reply is

CSI  $P_s$ ;  $P_m$  \$ y

where  $P_s$  is the mode number as in RM, and  $P_m$  is the mode value:

0 - not recognized

1 - set

2 - reset

3 - permanently set

4 - permanently reset

CSI ? P \$ p

Request DEC private mode (DECRQM). For VT300 and up, reply is

CSI ?  $P_s$  ;  $P_m$  \$ p

where  $P_s$  is the mode number as in DECSET,  $P_m$  is the mode value as in the ANSI DECRQM.

# CSI $P_{\rm s}$ ; $P_{\rm s}$ " p

Set conformance level (DECSCL). Valid values for the first parameter:

 $P_{\rm s} = \boxed{6} \boxed{1} \rightarrow VT100.$ 

 $P_{\rm s} = \boxed{6} \boxed{2} \rightarrow \rm VT200.$ 

 $P_{\rm s} = \boxed{6} \boxed{3} \rightarrow {\rm VT300}.$ 

Valid values for the second parameter:

 $P_s = \boxed{0} \rightarrow 8$ -bit controls.

 $P_s = \boxed{1} \rightarrow 7$ -bit controls (always set for VT100).

 $P_s = \boxed{2} \rightarrow 8$ -bit controls.

# CSI P<sub>s</sub> q Load LEDs (DECLL).

 $P_{\rm s} = \boxed{0} \rightarrow \text{Clear all LEDS (default)}.$ 

 $P_{\rm s} = \boxed{1} \rightarrow \text{Light Num Lock.}$ 

 $P_{\rm s} = \boxed{2} \rightarrow \text{Light Caps Lock}.$ 

 $P_{\rm s} = \boxed{3} \rightarrow \text{Light Scroll Lock}.$ 

 $P_{\rm s} = \boxed{2} \boxed{1} \rightarrow \text{Extinguish Num Lock}.$ 

 $P_s = \boxed{2} \longrightarrow \text{Extinguish Caps Lock}.$ 

 $P_s = \boxed{2} \boxed{3} \rightarrow \text{Extinguish Scroll Lock}.$ 

## $CSI P_s$ SP q Set cursor style (DECSCUSR, VT520).

 $P_{\rm s} = \boxed{0} \rightarrow \text{blinking block.}$ 

 $P_s = \boxed{1} \rightarrow \text{blinking block (default)}.$ 

 $P_s = \boxed{2} \rightarrow \text{steady block}.$ 

 $P_s = \boxed{3} \rightarrow \text{blinking underline.}$ 

 $P_{\rm s} = \boxed{4} \rightarrow \text{steady underline}.$ 

 $P_s = \boxed{5} \rightarrow \text{blinking bar (xterm)}.$ 

 $P_s = \boxed{6} \rightarrow \text{steady bar (xterm)}.$ 

# 

 $P_{\rm s} = \boxed{0} \rightarrow {\rm DECSED}$  and DECSEL can erase (default).

 $P_s = \boxed{1}$   $\rightarrow$  DECSED and DECSEL cannot erase.

 $P_{\rm s} = \boxed{2} \rightarrow {\rm DECSED}$  and DECSEL can erase.

# $CSI P_s$ ; $P_s$ r

Set Scrolling Region [top;bottom] (default = full size of window) (DECSTBM).

Restore DEC Private Mode Values. The value of  $P_s$  previously saved is restored.  $P_s$  values are the same as for DECSET.

# CSI $P_{h}$ ; $P_{h}$ ; $P_{h}$ ; $P_{h}$ ; $P_{h}$ ; $P_{s}$ r

Change Attributes in Rectangular Area (DECCARA), VT400 and up.

 $P_h$ ;  $P_h$ ;  $P_r$  denotes the rectangle.

 $P_{\rm s}$  denotes the SGR attributes to change: 0, 1, 4, 5, 7.

# $CSI P_l$ ; $P_r$ s

Set left and right margins (DECSLRM), available only when DECLRMM is enabled (VT420 and up).

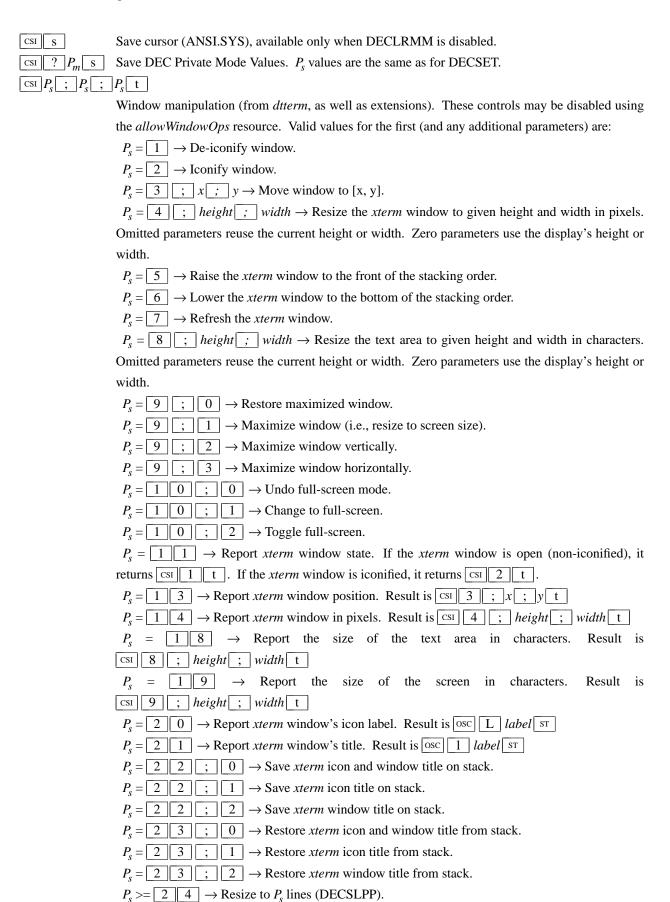

# CSI $P_n$ ; $P_n$ ; $P_n$ ; $P_n$ ; $P_n$ ; $P_s$ $\uparrow$ $\downarrow$

Reverse Attributes in Rectangular Area (DECRARA), VT400 and up.

 $P_h$ ;  $P_h$ ;  $P_r$  denotes the rectangle.

 $P_s$  denotes the attributes to reverse, i.e., 1, 4, 5, 7.

# $|CSI| > P_s$ ; $|P_s|$ t

Set one or more features of the title modes. Each parameter enables a single feature.

 $P_s = \boxed{0} \rightarrow \text{Set window/icon labels using hexadecimal.}$ 

 $P_s = \boxed{1} \rightarrow \text{Query window/icon labels using hexadecimal.}$ 

 $P_{\rm s} = \boxed{2} \rightarrow \text{Set window/icon labels using UTF-8}.$ 

 $P_s = \boxed{3}$   $\rightarrow$  Query window/icon labels using UTF-8. (See discussion of "Title Modes")

## CSI $P_s$ SP t

Set warning-bell volume (DECSWBV, VT520).

$$P_{\rm s} = \boxed{0}$$
 or  $\boxed{1} \rightarrow {\rm off.}$ 

$$P_s = \boxed{2}$$
,  $\boxed{3}$  or  $\boxed{4} \rightarrow \text{low}$ .

$$P_s = \boxed{5}$$
,  $\boxed{6}$ ,  $\boxed{7}$ , or  $\boxed{8} \rightarrow \text{high.}$ 

## csi u

Restore cursor (ANSI.SYS).

 $CSI P_S$  SP u Set margin-bell volume (DECSMBV, VT520).

$$P_s = \boxed{1} \rightarrow \text{off.}$$

$$P_s = \boxed{2}$$
,  $\boxed{3}$  or  $\boxed{4} \rightarrow low$ .

$$P_s = \boxed{0}, \boxed{5}, \boxed{6}, \boxed{7}, \text{ or } \boxed{8} \rightarrow \text{high.}$$

# 

Copy Rectangular Area (DECCRA, VT400 and up).

 $P_{r}$ ;  $P_{r}$ ;  $P_{r}$  denotes the rectangle.

 $P_n$  denotes the source page.

 $P_l$ ;  $P_l$  denotes the target location.

 $P_p$  denotes the target page.

# CSI $P_t$ ; $P_l$ ; $P_h$ ; $P_h$ ; $P_r$ , W

Enable Filter Rectangle (DECEFR), VT420 and up.

Parameters are [top;left;bottom;right].

Defines the coordinates of a filter rectangle and activates it. Anytime the locator is detected outside of the filter rectangle, an outside rectangle event is generated and the rectangle is disabled. Filter rectangles are always treated as "one-shot" events. Any parameters that are omitted default to the current locator position. If all parameters are omitted, any locator motion will be reported.

DECELR always cancels any prevous rectangle definition.

## CSI P<sub>s</sub> X

Request Terminal Parameters (DECREQTPARM).

if  $P_s$  is a "0" (default) or "1", and *xterm* is emulating VT100, the control sequence elicits a response of the same form whose parameters describe the terminal:

 $P_s \rightarrow$  the given  $P_s$  incremented by 2.

 $P_n = \boxed{1} \leftarrow \text{no parity.}$ 

 $P_n = \boxed{1} \leftarrow \text{eight bits.}$ 

 $P_n = \boxed{1} \leftarrow \boxed{2} \boxed{8}$  transmit 38.4k baud.

 $P_n = \boxed{1} \leftarrow \boxed{2} \boxed{8}$  receive 38.4k baud.

 $P_n = \boxed{1} \leftarrow \text{clock multiplier}.$  $P_n = \boxed{0} \leftarrow \text{STP flags}.$  $CSI P_c$  \* X Select Attribute Change Extent (DECSACE).  $P_{\rm s} = \boxed{0} \rightarrow \text{from start to end position, wrapped.}$  $P_{\rm s} = \boxed{1} \rightarrow \text{from start to end position, wrapped.}$  $P_s = \boxed{2} \rightarrow \text{rectangle (exact)}.$ CSI  $P_i$ ;  $P_o$ ;  $P_r$ ;  $P_r$ ;  $P_r$ ;  $P_r$  y Request Checksum of Rectangular Area (DECRQCRA), VT420 and up. Response is DCS  $P_t$  | X X X X ST  $P_i$  is the request id.  $P_{\varphi}$  is the page number.  $P_h$ ;  $P_h$ ;  $P_r$  denotes the rectangle. The x's are hexadecimal digits 0-9 and A-F. CSI  $P_c$ ;  $P_t$ ;  $P_l$ ;  $P_h$ ;  $P_r$  xFill Rectangular Area (DECFRA), VT420 and up.  $P_c$  is the character to use.  $P_h$ ;  $P_h$ ;  $P_r$  denotes the rectangle.  $CSI P_s ; P_u ; Z$ Enable Locator Reporting (DECELR). Valid values for the first parameter:  $P_{\rm s} = \boxed{0} \rightarrow \text{Locator disabled (default)}.$  $P_s = \boxed{1} \rightarrow \text{Locator enabled}.$  $P_{\rm s} = \boxed{2} \rightarrow \text{Locator enabled for one report, then disabled.}$ The second parameter specifies the coordinate unit for locator reports. Valid values for the second parameter:  $P_{\mu} = \boxed{0}$   $\leftarrow$  or omitted  $\rightarrow$  default to character cells.  $P_u = \boxed{1} \leftarrow \text{device physical pixels.}$  $P_{\mu} = \boxed{2} \leftarrow \text{character cells.}$  $CSIP_{h}$ ;  $P_{h}$ ;  $P_{h}$ ;  $P_{r}$ \$ ZErase Rectangular Area (DECERA), VT400 and up.  $P_h$ ;  $P_h$ ;  $P_r$  denotes the rectangle. Select Locator Events (DECSLE). Valid values for the first (and any additional parameters) are:  $P_s = \boxed{0} \rightarrow \text{only respond to explicit host requests (DECRQLP)}.$ (This is default). It also cancels any filter rectangle.  $P_{\rm s} = \boxed{1} \rightarrow \text{report button down transitions.}$  $P_{\rm s} = \boxed{2} \rightarrow \text{do not report button down transitions.}$  $P_s = \boxed{3} \rightarrow \text{report button up transitions.}$  $P_s = \boxed{4} \rightarrow \text{do not report button up transitions.}$ 

|     | _             |   |       |   |         |   | _                 | <br>   |   |
|-----|---------------|---|-------|---|---------|---|-------------------|--------|---|
| CSI | $P_{\bullet}$ | : | $P_i$ | : | $P_{i}$ | : | $P_{\cdot \cdot}$ | \$<br> | [ |

Selective Erase Rectangular Area (DECSERA), VT400 and up.

 $P_h$ ;  $P_h$ ;  $P_h$ ;  $P_r$  denotes the rectangle.

 $CSI P_S$ 

Request Locator Position (DECRQLP).

Valid values for the parameter are:

 $P_s = \boxed{0}$ , 1 or omitted  $\rightarrow$  transmit a single DECLRP locator report.

If Locator Reporting has been enabled by a DECELR, xterm will respond with a DECLRP Locator Report. This report is also generated on button up and down events if they have been enabled with a DECSLE, or when the locator is detected outside of a filter rectangle, if filter rectangles have been enabled with a DECEFR.

$$\rightarrow [CSI]P_e[;]P_b[;]P_r[;]P_c[;]P_p[\&][w]$$

Parameters are [event;button;row;column;page].

Valid values for the event:

 $P_e = \boxed{0} \rightarrow \text{locator unavailable}$  - no other parameters sent.

 $P_{\rho} = \boxed{1} \rightarrow \text{request} - \text{xterm received a DECRQLP}.$ 

 $P_e = \boxed{2} \rightarrow \text{left button down.}$ 

 $P_{\rho} = \boxed{3} \rightarrow \text{left button up.}$ 

 $P_{e} = \boxed{4} \rightarrow \text{middle button down.}$ 

 $P_e = \boxed{5} \rightarrow \text{middle button up.}$ 

 $P_{e} = \boxed{6} \rightarrow \text{right button down.}$ 

 $P_e = \boxed{7} \rightarrow \text{right button up.}$ 

 $P_{\varrho} = \boxed{8} \rightarrow M4$  button down.

 $P_{\rho} = \boxed{9} \rightarrow M4$  button up.

 $P_{e} = \boxed{1} \boxed{0} \rightarrow \text{locator outside filter rectangle.}$ 

"button" parameter is a bitmask indicating which buttons are pressed:

 $P_h = \boxed{0} \leftarrow \text{no buttons down.}$ 

 $P_h \& \boxed{1} \leftarrow \text{right button down.}$ 

 $P_h \& \boxed{2} \leftarrow \text{middle button down.}$ 

 $P_h \& \boxed{4} \leftarrow \text{left button down.}$ 

 $P_h \& \boxed{8} \leftarrow M4$  button down.

"row" and "column" parameters are the coordinates of the locator position in the xterm window, encoded as ASCII decimal.

The "page" parameter is not used by xterm, and will be omitted.

 $CSI | P_m | SP |$  }

Insert  $P_s$  Column(s) (default = 1) (DECIC), VT420 and up.

CSI  $P_m$  SP  $\sim$ 

Delete  $P_s$  Column(s) (default = 1) (DECDC), VT420 and up.

### **Operating System Controls**

 $\left[ \text{OSC} \left| P_{s} \right| ; \right] P_{t} \left[ \text{ST} \right]$ 

Set Text Parameters. For colors and font, if  $P_t$  is a "?", the control sequence elicits a response which consists of the control sequence which would set the corresponding value. The dtterm control sequences allow you to determine the icon name and window title.

 $P_s = \boxed{0} \rightarrow \text{Change Icon Name and Window Title to } P_r$ 

 $P_s = \boxed{1} \rightarrow \text{Change Icon Name to } P_t.$ 

 $P_s = \boxed{2}$   $\rightarrow$  Change Window Title to  $P_t$ .

 $P_s = \boxed{3} \rightarrow \text{Set } X \text{ property on top-level window. } P_t \text{ should be in the form "} prop=value", or just "prop" to delete the property$ 

 $P_s = \boxed{4}$ ; c;  $spec \to \text{Change Color Number } c$  to the color specified by spec. This can be a name or RGB specification as per XParseColor. Any number of c name pairs may be given. The color numbers correspond to the ANSI colors 0-7, their bright versions 8-15, and if supported, the remainder of the 88-color or 256-color table.

If a "?" is given rather than a name or RGB specification, xterm replies with a control sequence of the same form which can be used to set the corresponding color. Because more than one pair of color number and specification can be given in one control sequence, *xterm* can make more than one reply.

 $P_s = \boxed{5}$ ; c;  $spec \to \text{Change Special Color Number } c$  to the color specified by spec. This can be a name or RGB specification as per XParseColor. Any number of c name pairs may be given. The special colors can also be set by adding the maximum number of colors to these codes in an  $\boxed{\text{osc} \ \boxed{4}}$  control:

 $P_c = \boxed{0} \leftarrow \text{resource colorBD (BOLD)}.$ 

 $P_c = \boxed{1} \leftarrow \text{resource colorUL (UNDERLINE)}.$ 

 $P_c = \boxed{2} \leftarrow \text{resource colorBL (BLINK)}.$ 

 $P_c = \boxed{3} \leftarrow \text{resource colorRV (REVERSE)}.$ 

The 10 colors (below) which may be set or queried using  $\boxed{1}$   $\boxed{0}$  through  $\boxed{1}$   $\boxed{9}$  are denoted *dynamic colors*, since the corresponding control sequences were the first means for setting *xterm*'s colors dynamically, i.e., after it was started. They are not the same as the ANSI colors. These controls may be disabled using the *allowColorOps* resource. At least one parameter is expected for  $P_t$ . Each successive parameter changes the next color in the list. The value of  $P_s$  tells the starting point in the list. The colors are specified by name or RGB specification as per *XParseColor*.

If a "?" is given rather than a name or RGB specification, xterm replies with a control sequence of the same form which can be used to set the corresponding dynamic color. Because more than one pair of color number and specification can be given in one control sequence, *xterm* can make more than one reply.

 $P_s = \boxed{1} \boxed{0} \rightarrow \text{Change VT100 text foreground color to } P_t$ 

 $P_s = \boxed{1}$   $\boxed{1}$   $\rightarrow$  Change VT100 text background color to  $P_t$ .

 $P_s = \boxed{1} \boxed{2} \rightarrow \text{Change text cursor color to } P_t$ 

| $P_s = \boxed{1} \boxed{3}$ $\rightarrow$ Change mouse foreground color to $P_t$ .                                                                      |
|----------------------------------------------------------------------------------------------------|
| $P_s = \boxed{1} \boxed{4}$ $\rightarrow$ Change mouse background color to $P_t$ .                                                                      |
| $P_s = \boxed{1} \boxed{5}$ $\rightarrow$ Change Tektronix foreground color to $P_t$ .                                                                  |
| $P_s = \boxed{1} \boxed{6} \rightarrow \text{Change Tektronix background color to } P_t$ .                                                              |
| $P_s = \boxed{1} \boxed{7}$ $\rightarrow$ Change highlight background color to $P_t$ .                                                                  |
| $P_s = \boxed{1} \boxed{8} \rightarrow \text{Change Tektronix cursor color to } P_t$                                                                    |
| $P_s = \boxed{1} \boxed{9}$ $\rightarrow$ Change highlight foreground color to $P_t$ .                                                                  |
| $P_s = \boxed{4} \boxed{6}$ $\rightarrow$ Change Log File to $P_t$ . (This is normally disabled by a compile-time option).                              |
| $P_s = \boxed{5} \boxed{0}$ $\rightarrow$ Set Font to $P_t$ . These controls may be disabled using the <i>allowFontOps</i> resource.                    |
| If $P_t$ begins with a "#", index in the font menu, relative (if the next character is a plus or minus                                                  |
| sign) or absolute. A number is expected but not required after the sign (the default is the current                                                     |
| entry for relative, zero for absolute indexing).                                                                                                    |
| The same rule (plus or minus sign, optional number) is used when querying the font. The remain-                                                         |
| der of $P_t$ is ignored.                                                                                                    |
| A font can be specified after a "#" index expression, by adding a space and then the font specifier.                                                    |
| If the "TrueType Fonts" menu entry is set (the <b>renderFont</b> resource), then this control sets/queries                                              |
| the <b>faceName</b> resource.                                                                                                    |
| $P_s = \boxed{5} \boxed{1}$ (reserved for Emacs shell).                                                                                                 |
| $P_s = \boxed{5} \boxed{2}$ $\rightarrow$ Manipulate Selection Data. These controls may be disabled using the <i>allowWin-</i>                          |
| $dowOps$ resource. The parameter $P_t$ is parsed as                                                                                                    |
| $P_c$ ; $P_d$                                                                                                    |
| The first, $P_c$ , may contain zero or more characters from the set $\boxed{c}$ $\boxed{p}$ $\boxed{s}$ $\boxed{0}$ $\boxed{1}$ $\boxed{2}$ $\boxed{3}$ |
| 4 5 6 7. It is used to construct a list of selection parameters for clipboard, primary,                                                                 |
| select, or cut buffers 0 through 7 respectively, in the order given. If the parameter is empty, $xterm$                                                 |
| uses s 0, to specify the configurable primary/clipboard selection and cut buffer 0.                                                                     |
| The second parameter, $P_d$ , gives the selection data. Normally this is a string encoded in base64.                                                    |
| The data becomes the new selection, which is then available for pasting by other applications.                                                          |
| If the second parameter is a ?, xterm replies to the host with the selection data encoded using                                                         |
| the same protocol.                                                                                                    |
| If the second parameter is neither a base64 string nor ?, then the selection is cleared.                                                                |
| $P_s = \boxed{1} \boxed{0} \boxed{4}$ ; $c \to \text{Reset Color Number } c$ . It is reset to the color specified by the corre-                         |
| sponding X resource. Any number of c parameters may be given. These parameters correspond to                                                            |
| the ANSI colors 0-7, their bright versions 8-15, and if supported, the remainder of the 88-color or                                                     |
| 256-color table. If no parameters are given, the entire table will be reset.                                                                            |
|                                                                                                    |
| $P_s = 1 0 5$ ; $c \to \text{Reset Special Color Number } c$ . It is reset to the color specified by the                                                |
| corresponding X resource. Any number of c parameters may be given. These parameters corre-                                                              |
| spond to the special colors which can be set using an $ \cos $ control (or by adding the maximum                                                        |

number of colors using an osc 4 control).

The dynamic colors can also be reset to their default (resource) values:

VT100 Mode

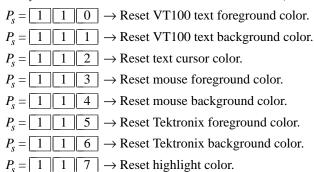

 $P_s = \boxed{1} \boxed{1} \boxed{8} \rightarrow \text{Reset Tektronix cursor color.}$ 

### **Privacy Message**

### Alt and Meta Keys

Many keyboards have keys labeled "Alt". Few have keys labeled "Meta". However, *xterm*'s default translations use the *Meta* modifier. Common keyboard configurations assign the *Meta* modifier to an "Alt" key. By using *xmodmap* one may have the modifier assigned to a different key, and have "real" alt and meta keys. Here is an example:

! put meta on mod3 to distinguish it from alt keycode 64 = Alt\_L clear mod1 add mod1 = Alt\_L keycode 115 = Meta\_L clear mod3 add mod3 = Meta\_L

The **metaSendsEscape** resource (and **altSendsEscape** if **altIsNotMeta** is set) can be used to control the way the *Meta* modifier applies to ordinary keys unless the **modifyOtherKeys** resource is set:

- prefix a key with the ESC character.
- shift the key from codes 0-127 to 128-255 by adding 128.

The table shows the result for a given character "x" with modifiers according to the default translations with the

resources set on or off. This assumes altIsNotMeta is set:

lf3w(2c) . \_ key altSendsEscape 1f3 1f3 lf3 lf3w(2c) lf3w(2c) lf3w(2c) metaSendcenter; lf3 sEscape result off off Meta-x off off shift Alt-x off off shift Alt+Meta-Х X ESC x Alt+Metax off off shift ON off Meta-x ON off shift Alt-x ON off X X x ON off off ON x Meta-x ON ESC x Alt-x off ON shift Alt+Metashift x off ON ON ESC x Alt-x ON ON ESC x Alt+Metax off ON ESC shift x ON ON x Meta-x x ON ON ESC X

### **PC-Style Function Keys**

If *xterm* does minimal translation of the function keys, it usually does this with a PC-style keyboard, so PC-style function keys result. Sun keyboards are similar to PC keyboards. Both have cursor and scrolling operations printed on the keypad, which duplicate the smaller cursor and scrolling keypads.

X does not predefine NumLock (used for VT220 keyboards) or Alt (used as an extension for the Sun/PC keyboards) as modifiers. These keys are recognized as modifiers when enabled by the **numLock** resource, or by the "DECSET 1 0 3 5 " control sequence.

The cursor keys transmit the following escape sequences depending on the mode specified via the **DECCKM** escape sequence.

lf3w(2c) lf3w(2c) 1f3w(2c) Key Normal Cursor center; cf3 cf3 cf3 Application ss3 A Cursor Down csi B SS3 B Cursor Right Up csi Α csi C SS3 C Cursor Left CSI D ss3 D

The home- and end-keys (unlike PageUp and other keys also on the 6-key editing keypad) are considered "cursor keys" by *xterm*. Their mode is also controlled by the **DECCKM** escape sequence:

center; cf3 cf3 cf3 lf3w(2c) lf3w(2c) . Key Normal Application \_ Home  $\fbox{CSI}$   $\fbox{H}$   $\fbox{SS3}$   $\fbox{H}$  End  $\fbox{CSI}$   $\fbox{F}$   $\fbox{SS3}$   $\fbox{F}$  \_

The application keypad transmits the following escape sequences depending on the mode specified via the **DECKPNM** and **DECKPAM** escape sequences. Use the NumLock key to override the application mode.

Not all keys are present on the Sun/PC keypad (e.g., PF1, Tab), but are supported by the program.

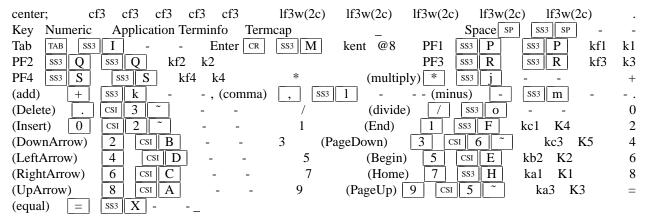

They also provide 12 function keys, as well as a few other special-purpose keys:

| center | r; cf3 | cf | 3 1f3 | 3w(2c) | lf3w(20 | e) . Key | Escap | e Sequence | _ F1 | SS3 | PF    | 2 | SS3 | Q F3  | SS3 | R |
|--------|--------|----|-------|--------|---------|----------|-------|------------|------|-----|-------|---|-----|-------|-----|---|
| F4     | SS3    | S  | F5    | CSI    | 1 5     | F6       | CSI ] | 1 7 ~      | F7   | CSI | 1 8   | ~ | F8  | csi 1 | 9   | ~ |
| F9     | CSI    | 2  | 0     | ~ F10  | csi 2   | 1 ~      | F11   | csi 2 3    | 3 ~  | F12 | csi 2 | 4 | ~   | _     |     |   |

Older versions of *xterm* implement different escape sequences for F1 through F4. These can be activated by setting the **oldXtermFKeys** resource. However, since they do not correspond to any hardware terminal, they have been deprecated. (The DEC VT220 reserves F1 through F5 for local functions such as **Setup**).

```
center; cf3 cf3 lf3w(2c) lf3w(2c) . Key Escape Sequence \_ F1 \_ CSI \boxed{1} \boxed{1} \boxed{7} F2 \boxed{CSI} \boxed{1} \boxed{2} \boxed{7} F3 \boxed{CSI} \boxed{1} \boxed{3} \boxed{7} F4 \boxed{CSI} \boxed{1} \boxed{4} \boxed{7} \boxed{2}
```

In normal mode, i.e., a Sun/PC keyboard when the **sunKeyboard** resource is false, *xterm* recognizes function key modifiers which are parameters appended before the final character of the control sequence.

```
center; cf3 lf3 cf3w(2c) lf3w(2c) . Code Modifiers \_ 2 Shift 3 Alt 4 Shift + Alt 5 Control 6 Shift + Control 7 Alt + Control 8 Shift + Alt + Control \_ For example, shift-F5 would be sent as \boxed{\text{CSI}} 1 \boxed{5} ; \boxed{2}
```

If the alwaysUseMods resource is set, the Meta modifier also is recognized, making parameters 9 through 16.

### **VT220-Style Function Keys**

However, *xterm* is most useful as a DEC VT102 or VT220 emulator. Set the **sunKeyboard** resource to true to force a Sun/PC keyboard to act like a VT220 keyboard.

The VT102/VT220 application keypad transmits unique escape sequences in application mode, which are distinct

from the cursor and scrolling keypad:

| center; cf3 | cf3 cf3 lf3w(2c) lf3w(2c) | lf3w(2c) . Key Numeric  | Application _ Space SP SS3 SP                         |
|-------------|---------------------------|-------------------------|-------------------------------------------------------|
| Тав         | SS3 I Enter CR SS3        | M PF1 SS3 P SS3         | PP PF2 SS3 Q SS3 Q                                    |
| PF3 SS3 R   | SS3 R PF4 SS3 S           | SS3 S * (multiply) * S  | [53] $j$ + (add) $[+]$ $[583]$ $k$ ,                  |
| (comma)     | ss3 1 - (minus) -         | ss3 m . (period) .      | ss3 n / (divide) / ss3 o                              |
| 0 0         | SS3 p 1 1 SS3 c           | 2 2 ss <sub>3</sub> r 3 | 3 SS3 S 4 4 SS3 t                                     |
| 5 5         | ss3 u 6 6 ss3 v           | 7 SS3 W 8               | $\begin{array}{c ccccccccccccccccccccccccccccccccccc$ |
| (equal) =   |                           |                         |                                                       |

The VT220 provides a 6-key editing keypad, which is analogous to that on the PC keyboard. It is not affected by **DECCKM** or **DECKPNM/DECKPAM**:

| center;    | cf3 | cf3 | cf3 | lf3w(2 | 2c) lf3w(2c) | lf3w(2c) | . Key  | No  | rmal |   | Application |     | _ |
|------------|-----|-----|-----|--------|--------------|----------|--------|-----|------|---|-------------|-----|---|
| Insert CSI | 2   | ~   | CSI | 2 ~    |              |          | Delete | CSI | 3    | ~ | CSI 3       | 3 ~ |   |
| Home       | 1   | ~   | CSI | 1 ~    |              |          | End    | CSI | 4    | ~ | CSI 2       | . ~ |   |
| PageUp     | CSI | 5 ~ |     | csi 5  | ~ PageDown   | csi 6 ~  | csi 6  | ~   | _    |   |             |     |   |

The VT220 provides 8 additional function keys. With a Sun/PC keyboard, access these keys by Control/F1 for F13, etc.

| center; cf3 | cf3 lf3w(2c) | lf3w(2c). Key | Escape Sequence _ | F13 CSI 2 5 ~ | F14 | csi 2 | 6 | - |
|-------------|--------------|---------------|-------------------|---------------|-----|-------|---|---|
| F15 CSI     | 2 8 ~        | F16 CSI 2 9   | 9 ~ F17           | CSI 3 1 ~     | F18 | csi 3 | 2 | - |
| F19 CSI     | 3 3 ~ F20    | csi 3 4 ~     |                   |               |     |       |   |   |

## **VT52-Style Function Keys**

A VT52 does not have function keys, but it does have a numeric keypad and cursor keys. They differ from the other emulations by the prefix. Also, the cursor keys do not change:

The keypad is similar:

| center;  | cf3 cf3 cf3 | lf3w(2c) $lf3w(2c)$ | lf3w(2c)  | . Key Numeric Application    | _   |
|----------|-------------|---------------------|-----------|------------------------------|-----|
| Space SP | ESC ? SP    | Tab TAB ESC ? I     | Enter CR  | ESC ? M PF1 ESC P ESC        | P   |
| PF2 ESC  | Q ESC Q PF3 | B ESC R ESC R F     | PF4 ESC S | ESC S * (multiply) * ESC ? j | ] + |
| (add)    | + ESC ? k   | , (comma) ,         | ESC ? 1   | - (minus) - ESC ? m          |     |
| (period) | . ESC ? n   | n / (divide) / ESC  | ? o 0     | 0 ESC ? p 1 1 ESC ?          | q   |
| 2 2      | ESC ? r     | 3 SESC ? S          | 4 4       | ESC ? t 5 ESC ?              | u   |
| 6 6      | ESC ? V     | 7 7 ESC ? W         | 8 8       | ESC ? X 9 9 ESC ? y          | =   |
| (equal)  | ESC ?       | X _                 |           |                              |     |

### **Sun-Style Function Keys**

The *xterm* program provides support for Sun keyboards more directly, by a menu toggle that causes it to send Sunstyle function key codes rather than VT220. Note, however, that the *sun* and *VT100* emulations are not really compatible. For example, their wrap-margin behavior differs.

Only function keys are altered; keypad and cursor keys are the same. The emulation responds identically. See the xterm-sun terminfo entry for details.

#### **HP-Style Function Keys**

Similarly, *xterm* can be compiled to support HP keyboards. See the xterm-hp terminfo entry for details.

#### The Alternate Screen Buffer

*Xterm* maintains two screen buffers. The normal screen buffer allows you to scroll back to view saved lines of output up to the maximum set by the **saveLines** resource. The alternate screen buffer is exactly as large as the display, contains no additional saved lines. When the alternate screen buffer is active, you cannot scroll back to view saved lines. *Xterm* provides control sequences and menu entries for switching between the two.

Most full-screen applications use terminfo or termcap to obtain strings used to start/stop full-screen mode, i.e., *smcup* and *rmcup* for terminfo, or the corresponding *ti* and *te* for termcap. The **titeInhibit** resource removes the *ti* and *te* strings from the TERMCAP string which is set in the environment for some platforms. That is not done when *xterm* is built with terminfo libraries because terminfo does not provide the whole text of the termcap data in one piece. It would not work for terminfo anyway, since terminfo data is not passed in environment variables; setting an environment variable in this manner would have no effect on the application's ability to switch between normal and alternate screen buffers. Instead, the newer private mode controls (such as 1 0 4 9) for switching between normal and alternate screen buffers simply disable the switching. They add other features such as clearing the display for the same reason: to make the details of switching independent of the application that requests the switch.

#### **Bracketed Paste Mode**

When bracketed paste mode is set, pasted text is bracketed with control sequences so that the program can differentiate pasted text from typed-in text. When bracketed paste mode is set, the program will receive:

ESC [ 200 ~,

followed by the pasted text, followed by

ESC [ 201 ~.

#### **Title Modes**

The window- and icon-labels can be set or queried using control sequences. As a VT220-emulator, *xterm* "should" limit the character encoding for the corresponding strings to ISO-8859-1. Indeed, it used to be the case (and was documented) that window titles had to be ISO-8859-1. This is no longer the case. However, there are many applications which still assume that titles are set using ISO-8859-1. So that is the default behavior.

If *xterm* is running with UTF-8 encoding, it is possible to use window- and icon-labels encoded using UTF-8. That is because the underlying X libraries (and many, but not all) window managers support this feature.

The **utf8Title** X resource setting tells *xterm* to disable a reconversion of the title string back to ISO-8859-1, allowing the title strings to be interpreted as UTF-8. The same feature can be enabled using the title mode control sequence described in this summary.

Separate from the ability to set the titles, *xterm* provides the ability to query the titles, returning them either in ISO-8859-1 or UTF-8. This choice is available only while *xterm* is using UTF-8 encoding.

Finally, the characters sent to, or returned by a title control are less constrained than the rest of the control sequences. To make them more manageable (and constrained), for use in shell scripts, *xterm* has an optional feature which decodes the string from hexadecimal (for setting titles) or for encoding the title into hexadecimal when querying the value.

#### **Mouse Tracking**

The VT widget can be set to send the mouse position and other information on button presses. These modes are typically used by editors and other full-screen applications that want to make use of the mouse.

There are two sets of mutually exclusive modes:

- mouse protocol
- protocol encoding

Manifest constants for the parameter values are defined in **xcharmouse.h** as follows:

```
#define SET X10 MOUSE
#define SET_VT200_MOUSE
                            1000
#define SET_VT200_HIGHLIGHT_MOUSE 1001
#define SET_BTN_EVENT_MOUSE
                                1002
#define SET ANY EVENT MOUSE
                                1003
#define SET_FOCUS_EVENT_MOUSE
                                 1004
#define SET_EXT_MODE_MOUSE
                                1005
#define SET_SGR_EXT_MODE_MOUSE
#define SET_URXVT_EXT_MODE_MOUSE 1015
#define SET_ALTERNATE_SCROLL
                                1007
```

The motion reporting modes are strictly *xterm* extensions, and are not part of any standard, though they are analogous to the DEC VT200 DECELR locator reports.

Normally, parameters (such as pointer position and button number) for all mouse tracking escape sequences generated by *xterm* encode numeric parameters in a single character as *value*+32. For example, ! specifies the value 1. The upper left character position on the terminal is denoted as 1,1. This scheme dates back to X10, though the normal mouse-tracking (from X11) is more elaborate.

X10 compatibility mode sends an escape sequence only on button press, encoding the location and the mouse button pressed. It is enabled by specifying parameter 9 to DECSET. On button press, *xterm* sends  $\boxed{\text{CSI}}$   $\boxed{\text{M}}$   $C_bC_xC_y$  (6 characters).

- *G*<sub>b</sub> is button-1.
- $C_x$  and  $C_y$  are the x and y coordinates of the mouse when the button was pressed.

Normal tracking mode sends an escape sequence on both button press and release. Modifier key (shift, ctrl, meta) information is also sent. It is enabled by specifying parameter 1000 to DECSET. On button press or release, *xterm* sends  $\boxed{\text{CSI}} \boxed{\text{M}} C_b C_x C_y$ .

- The low two bits of  $C_b$  encode button information: 0=MB1 pressed, 1=MB2 pressed, 2=MB3 pressed, 3=release.
- The next three bits encode the modifiers which were down when the button was pressed and are added together: 4=Shift, 8=Meta, 16=Control. Note however that the shift and control bits are normally unavailable because *xterm* uses the control modifier with mouse for popup menus, and the shift modifier is used in the default translations for button events. The *Meta* modifier recognized by *xterm* is the *mod1* mask, and is not necessarily the "Meta" key (see *xmodmap*).
- $C_x$  and  $C_y$  are the x and y coordinates of the mouse event, encoded as in X10 mode.

Wheel mice may return buttons 4 and 5. Those buttons are represented by the same event codes as buttons 1 and 2 respectively, except that 64 is added to the event code. Release events for the wheel buttons are not reported. By default, the wheel mouse events are translated to *scroll-back* and *scroll-forw* actions. Those actions normally scroll the whole window, as if the scrollbar was used. However if Alternate Scroll mode is set, then cursor up/down controls are sent when the terminal is displaying the alternate screen. The initial state of Alternate Scroll mode is set using the **alternateScroll** resource.

Mouse highlight tracking notifies a program of a button press, receives a range of lines from the program, highlights the region covered by the mouse within that range until button release, and then sends the program the release coordinates. It is enabled by specifying parameter 1001 to DECSET. Highlighting is performed only for button 1, though other button events can be received.

Warning: use of this mode requires a cooperating program or it will hang xterm.

On button press, the same information as for normal tracking is generated; *xterm* then waits for the program to send mouse tracking information. *All X events are ignored until the proper escape sequence is received from the pty:*  $CSIP_s$ ;  $P_s$ ;  $P_s$ ;  $P_s$ ;  $P_s$ ;  $P_s$ . The parameters are *func, startx, starty, firstrow,* and *lastrow. func* is non-zero to initiate highlight tracking and zero to abort. *startx* and *starty* give the starting x and y location for the highlighted region. The ending location tracks the mouse, but will never be above row *firstrow* and will always be above row *lastrow.* (The top of the screen is row 1.) When the button is released, *xterm* reports the ending position one of two ways:

- if the start and end coordinates are the same locations:
  - CSI t  $C_xC_y$ .
- otherwise:

CSI T  $C_{\chi}C_{\chi}C_{\chi}C_{\chi}C_{\chi}C_{\chi}C_{\chi}$ .

The parameters are startx, starty, endx, endy, mousex, and mousey.

- startx, starty, endx, and endy give the starting and ending character positions of the region.
- mousex and mousey give the location of the mouse at button up, which may not be over a character.

Button-event tracking is essentially the same as normal tracking, but *xterm* also reports button-motion events. Motion events are reported only if the mouse pointer has moved to a different character cell. It is enabled by specifying parameter 1002 to DECSET. On button press or release, *xterm* sends the same codes used by normal tracking mode.

- On button-motion events, xterm adds 32 to the event code (the third character, G<sub>b</sub>).
- The other bits of the event code specify button and modifier keys as in normal mode. For example, motion into cell x,y with button 1 down is reported as  $\boxed{\text{CSI} \ M} \boxed{\text{@}} C_x C_y$ . ( $\boxed{\text{@}} = 32 + 0$  (button 1) + 32 (motion indicator)). Similarly, motion with button 3 down is reported as  $\boxed{\text{CSI} \ M} \boxed{\text{B}} C_x C_y$ . ( $\boxed{\text{B}} = 32 + 2$  (button 3) + 32 (motion indicator)).

Any-event mode is the same as button-event mode, except that all motion events are reported, even if no mouse button is down. It is enabled by specifying 1003 to DECSET.

FocusIn/FocusOut can be combined with any of the mouse events since it uses a different protocol. When set, it causes *xterm* to send [CSI] I when the terminal gains focus, and [CSI] O when it loses focus.

The original X10 mouse protocol limits the  $C_x$  and  $C_y$  ordinates to 223 (=255 - 32). *Xterm* supports more than one scheme for extending this range, by changing the protocol encoding:

UTF-8 (1005)

This enables UTF-8 encoding for  $C_x$  and  $C_y$  under all tracking modes, expanding the maximum encodable position from 223 to 2015. For positions less than 95, the resulting output is identical under both modes. Under extended mouse mode, positions greater than 95 generate "extra" bytes which will confuse applications which do not treat their input as a UTF-8 stream. Likewise,  $C_b$  will be UTF-8 encoded, to reduce confusion with wheel mouse events.

Under normal mouse mode, positions outside (160,94) result in byte pairs which can be interpreted as a single UTF-8 character; applications which do treat their input as UTF-8 will almost certainly be confused unless extended mouse mode is active.

This scheme has the drawback that the encoded coordinates will not pass through *luit* unchanged, e.g., for locales using non-UTF-8 encoding.

SGR (1006)

The normal mouse response is altered to use  $\boxed{\text{CSI}} < \boxed{\text{c}}$  followed by semicolon-separated encoded button value, the  $C_x$  and  $C_y$  ordinates and a final character which is  $\boxed{\text{M}}$  for button press and  $\boxed{\text{m}}$  for button release.

The encoded button value in this case does not add 32 since that was useful only in the X10 scheme for ensuring that the byte containing the button value is a printable code. The modifiers are encoded in the same way. A different final character is used for button release to resolve the X10 ambiguity regarding which button was released.

The highlight tracking responses are also modified to an SGR-like format, using the same SGR-style scheme and button-encodings.

URXVT (1015) The normal mouse response is altered to use  $\boxed{\text{CSI}}$  followed by semicolon-separated encoded button value, the  $C_r$  and  $C_r$  ordinates and final character  $\boxed{\mathbf{M}}$ .

This uses the same button encoding as X10, but printing it as a decimal integer rather than as a single byte.

However, CSI M can be mistaken for DL (delete lines), while the highlight tracking CSI T can be mistaken for SD (scroll down), and the Window manipulation controls. For these reasons, the 1015 control is not recommended; it is not an improvement over 1005.

#### **Tektronix 4014 Mode**

Bell (Ctrl-G).

BEL

Most of these sequences are standard Tektronix 4014 control sequences. Graph mode supports the 12-bit addressing of the Tektronix 4014. The major features missing are the write-through and defocused modes. This document does not describe the commands used in the various Tektronix plotting modes but does describe the commands to switch modes.

| BS      | Backspace (Ctrl-H).                                                   |
|---------|-----------------------------------------------------------------------|
| TAB     | Horizontal Tab (Ctrl-I).                                              |
| LF      | Line Feed or New Line (Ctrl-J).                                       |
| VT      | Cursor up (Ctrl-K).                                                   |
| FF      | Form Feed or New Page (Ctrl-L).                                       |
| CR      | Carriage Return (Ctrl-M).                                             |
| ESC ETX | Switch to VT100 Mode (ESC Ctrl-C).                                    |
| ESC ENQ | Return Terminal Status (ESC Ctrl-E).                                  |
| ESC FF  | PAGE (Clear Screen) (ESC Ctrl-L).                                     |
| ESC SO  | Begin 4015 APL mode (ESC Ctrl-N). (This is ignored by <i>xterm</i> ). |
| ESC SI  | End 4015 APL mode (ESC Ctrl-O). (This is ignored by <i>xterm</i> ).   |
| ESC ETB | COPY (Save Tektronix Codes to file COPYyyyy-mm-dd.hh:mm:ss).          |
|         | ETB (end transmission block) is the same as Ctrl-W.                   |

| ESC CAN                                                         | Bypass Condition (ESC Ctrl-X).                                                                                                 |
|-----------------------------------------------------------------|----------------------------------------------------------------------------------------------------|
| ESC SUB                                                         | GIN mode (ESC Ctrl-Z).                                                                                                    |
| ESC FS                                                          | Special Point Plot Mode (ESC Ctrl-\).                                                                                          |
| ESC 8                                                           | Select Large Character Set.                                                                                                    |
| ESC 9                                                           | Select #2 Character Set.                                                                                                    |
| ESC :                                                           | Select #3 Character Set.                                                                                                    |
| ESC ;                                                           | Select Small Character Set.                                                                                                    |
| OSC $P_{\scriptscriptstyle S}$ ; $P_{\scriptscriptstyle t}$ BEL |                                                                                                    |
|                                                                 | Set Text Parameters of VT window.                                                                                              |
|                                                                 | $P_s = \boxed{0}$ $\rightarrow$ Change Icon Name and Window Title to $P_t$                                                     |
|                                                                 | $P_s = \boxed{1}$ $\rightarrow$ Change Icon Name to $P_t$ .                                                                    |
|                                                                 | $P_s = \boxed{2} \rightarrow \text{Change Window Title to } P_t$ .                                                             |
|                                                                 | $P_s = \boxed{4} \boxed{6} \rightarrow \text{Change Log File to } P_t$ . (This is normally disabled by a compile-time option). |
| ESC                                                             | Normal Z Axis and Normal (solid) Vectors.                                                                                      |
| ESC a                                                           | Normal Z Axis and Dotted Line Vectors.                                                                                         |
| ESC b                                                           | Normal Z Axis and Dot-Dashed Vectors.                                                                                          |
| ESC C                                                           | Normal Z Axis and Short-Dashed Vectors.                                                                                        |
| ESC d                                                           | Normal Z Axis and Long-Dashed Vectors.                                                                                         |
| ESC h                                                           | Defocused Z Axis and Normal (solid) Vectors.                                                                                   |
| ESC i                                                           | Defocused Z Axis and Dotted Line Vectors.                                                                                      |
| ESC j                                                           | Defocused Z Axis and Dot-Dashed Vectors.                                                                                       |
| ESC k                                                           | Defocused Z Axis and Short-Dashed Vectors.                                                                                     |
| ESC 1                                                           | Defocused Z Axis and Long-Dashed Vectors.                                                                                      |
| ESC p                                                           | Write-Thru Mode and Normal (solid) Vectors.                                                                                    |
| ESC q                                                           | Write-Thru Mode and Dotted Line Vectors.                                                                                       |
| ESC r                                                           | Write-Thru Mode and Dot-Dashed Vectors.                                                                                        |
| ESC S                                                           | Write-Thru Mode and Short-Dashed Vectors.                                                                                      |
| ESC t                                                           | Write-Thru Mode and Long-Dashed Vectors.                                                                                       |
| FS                                                              | Point Plot Mode (Ctrl-\).                                                                                                    |
| GS                                                              | Graph Mode (Ctrl-]).                                                                                                    |
| RS                                                              | Incremental Plot Mode (Ctrl-^).                                                                                                |
| US                                                              | Alpha Mode (Ctrl).                                                                                                    |
|                                                                 |                                                                                                    |

## VT52 Mode

Parameters for cursor movement are at the end of the  $\boxed{\text{ESC}}\boxed{Y}$  escape sequence. Each ordinate is encoded in a single character as value+32. For example,  $\boxed{!}$  is 1. The screen coordinate system is 0-based.

| ESC A | Cursor up.    |
|-------|---------------|
| ESC B | Cursor down.  |
| ESC C | Cursor right. |
| ESC D | Cursor left.  |

| ESC F           | Enter graphics mode.                            |
|-----------------|-------------------------------------------------|
| ESC G           | Exit graphics mode.                             |
| ESC H           | Move the cursor to the home position.           |
| ESC             | Reverse line feed.                              |
| ESC J           | Erase from the cursor to the end of the screen. |
| ESC K           | Erase from the cursor to the end of the line.   |
| ESC $Y P_S P_S$ | Move the cursor to given row and column.        |
| ESC Z           | Identify.                                       |
|                 | $\rightarrow$ ESC / Z ("I am a VT52.").         |
| ESC =           | Enter alternate keypad mode.                    |
| ESC >           | Exit alternate keypad mode.                     |
| ESC <           | Exit VT52 mode (Enter VT100 mode).              |